**Хранение информационных объектов различных видов на различных цифровых носителях. Определение объемов различных носителей информации. Архив информации.**

**Информационный объект** — это совокупность логически связанной информации.

#### **Виды информационных объектов**:

**Текстовые ИО** — литературное произведение, газетная статья и др.

**Графические ИО** — рисунки, чертежи, схемы.

**Табличные ИО** — различные документы в табличной форме.

**Аудиовизуальные ИО** – видео и музыка.

**Съемный жесткий диск** — устройство хранения информации, основанное на принципе магнитной записи, информация записывается на жёсткие (алюминиевые или стеклянные) пластины, покрытые слоем ферромагнитного материала.

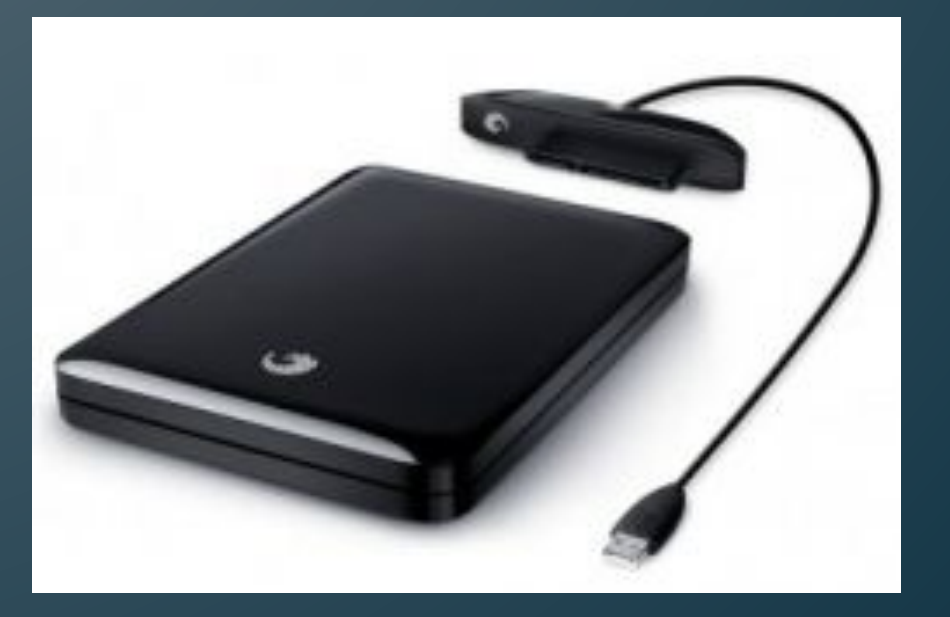

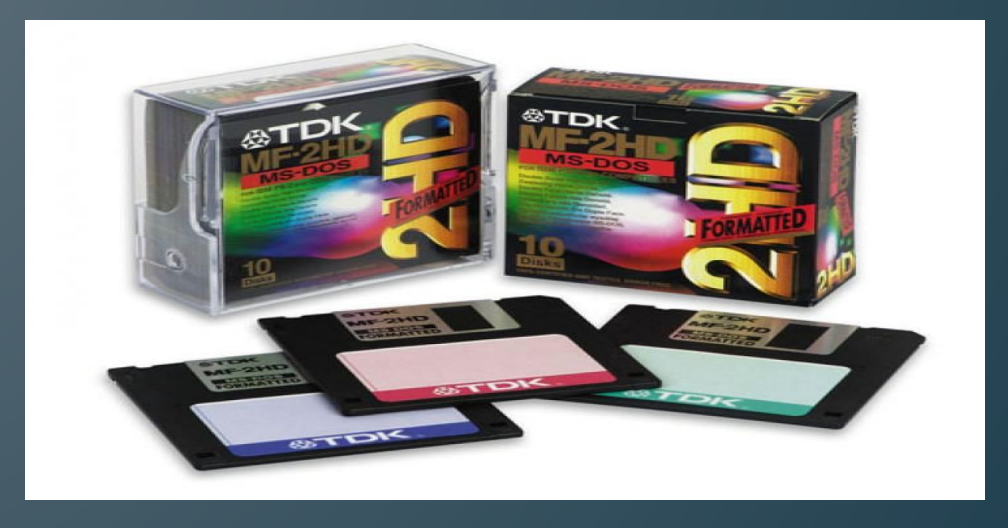

**Дискета** — портативный носитель информации, используемый для многократной записи и хранения данных, представляющий собой помещённый в защитный пластиковый корпус гибкий магнитный диск, покрытый ферромагнитным слоем.

**Компакт-диск** — оптический носитель информации в виде пластикового диска с отверстием в центре, процесс записи и считывания информации которого осуществляется при помощи лазера (CD-ROM и DVDдиск - предназначенный только для чтения; CD-RW и DVD-RW информация может записываться

многократно).

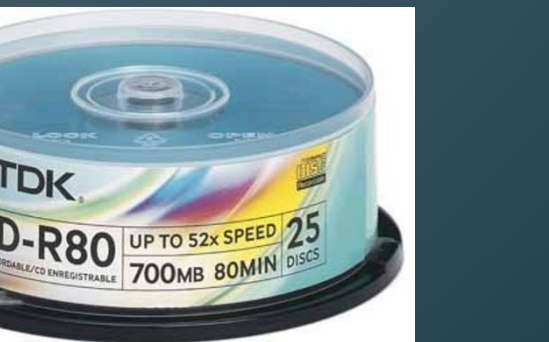

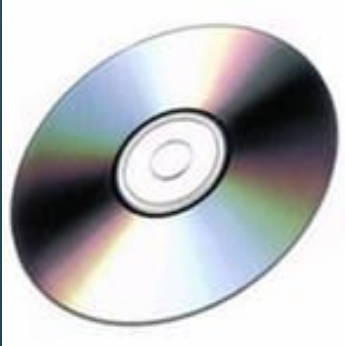

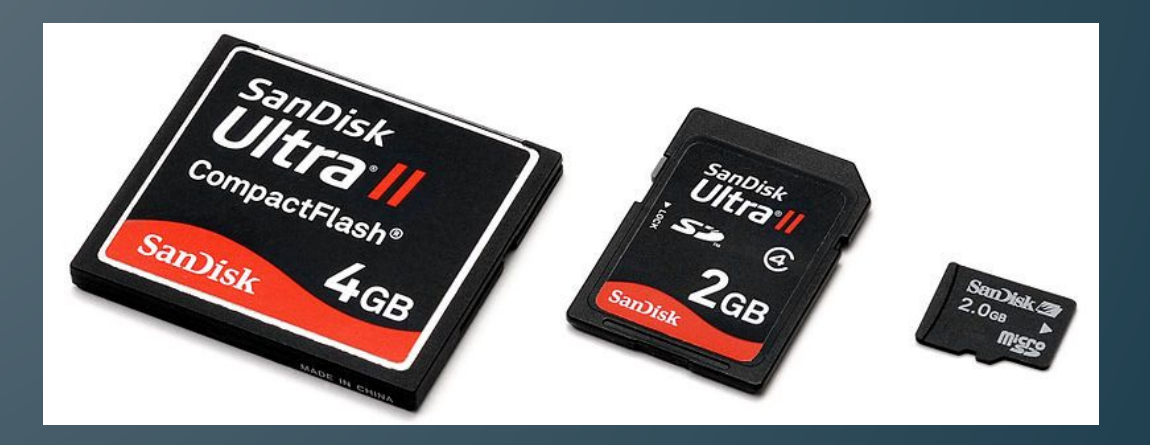

**Карта памяти или флеш-карта** — компактное электронное запоминающее устройство, используемое для хранения цифровой информации (они широко используются в электронных устройствах, включая цифровые фотоаппараты, сотовые телефоны, ноутбуки, MP3-плееры и игровые консоли).

**Usb-флеш-накопитель (сленг. Флэшка)** запоминающее устройство, использующее в качестве носителя флеш-память и подключаемое к компьютеру или иному считывающему устройству по интерфейсу USB.

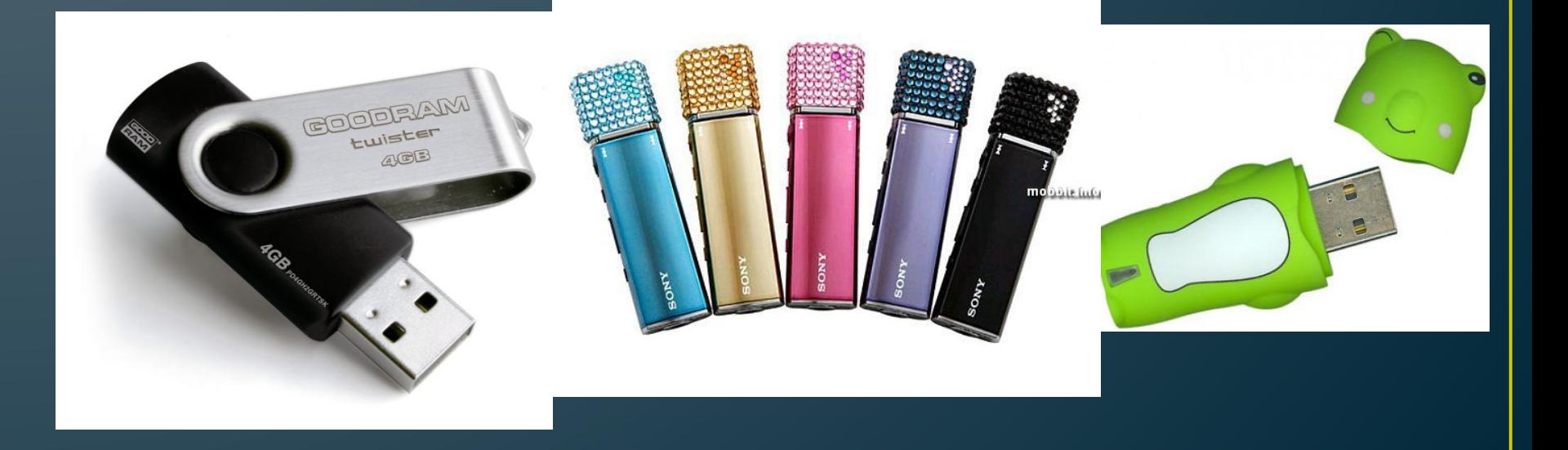

**Файл** — это определенное количество информации (программа или данные), имеющее имя и хранящееся в долговременной (внешней) памяти. Имя файла состоит из двух частей, разделенных точкой: собственно имя файла и расширение, определяющее его тип (программа, данные и т. д.). Собственно имя файлу дает пользователь, а тип файла обычно задается программой автоматически при его создании. **Учет объемов файлов при их хранении, передаче. Запись информации**

**Атрибуты файла и его объем.** 

### Кто присваивает имена файлам?

## *Пользователь или программа.*

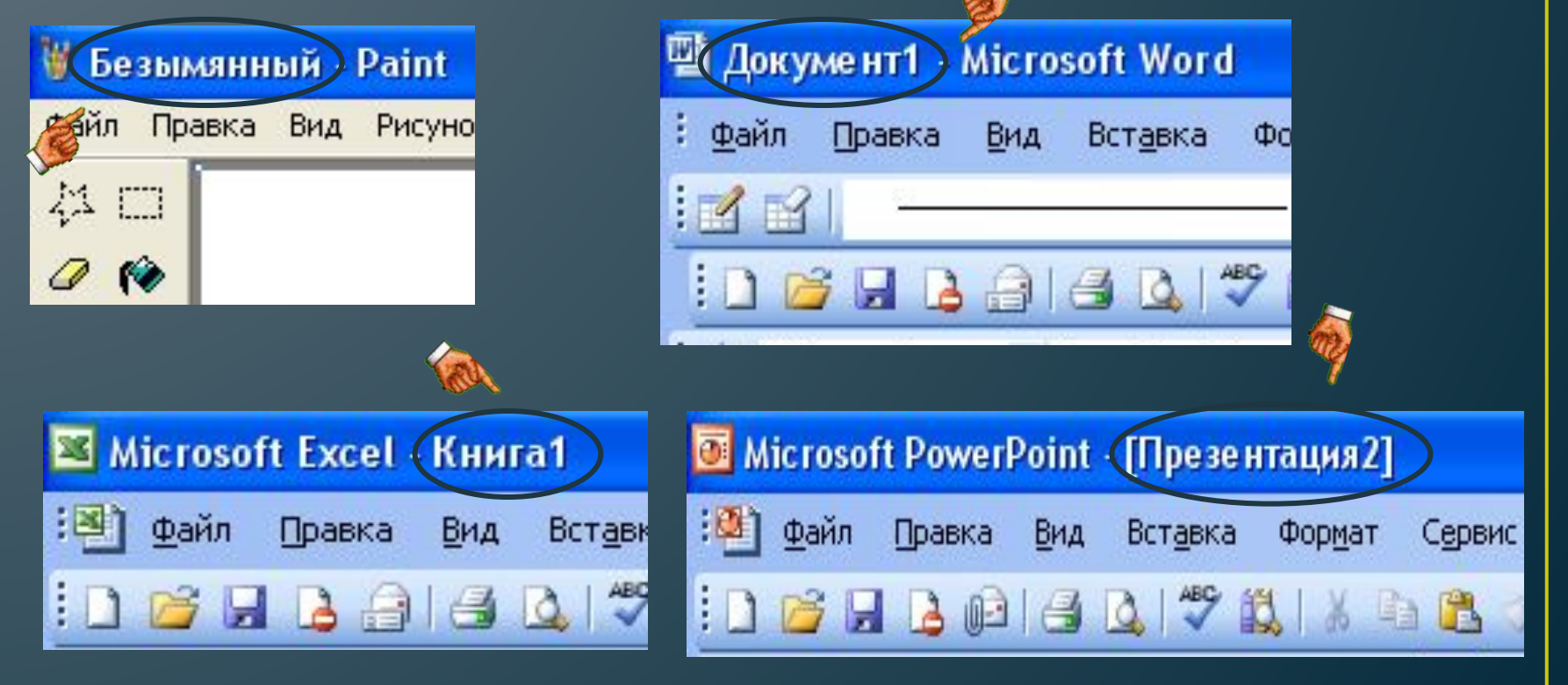

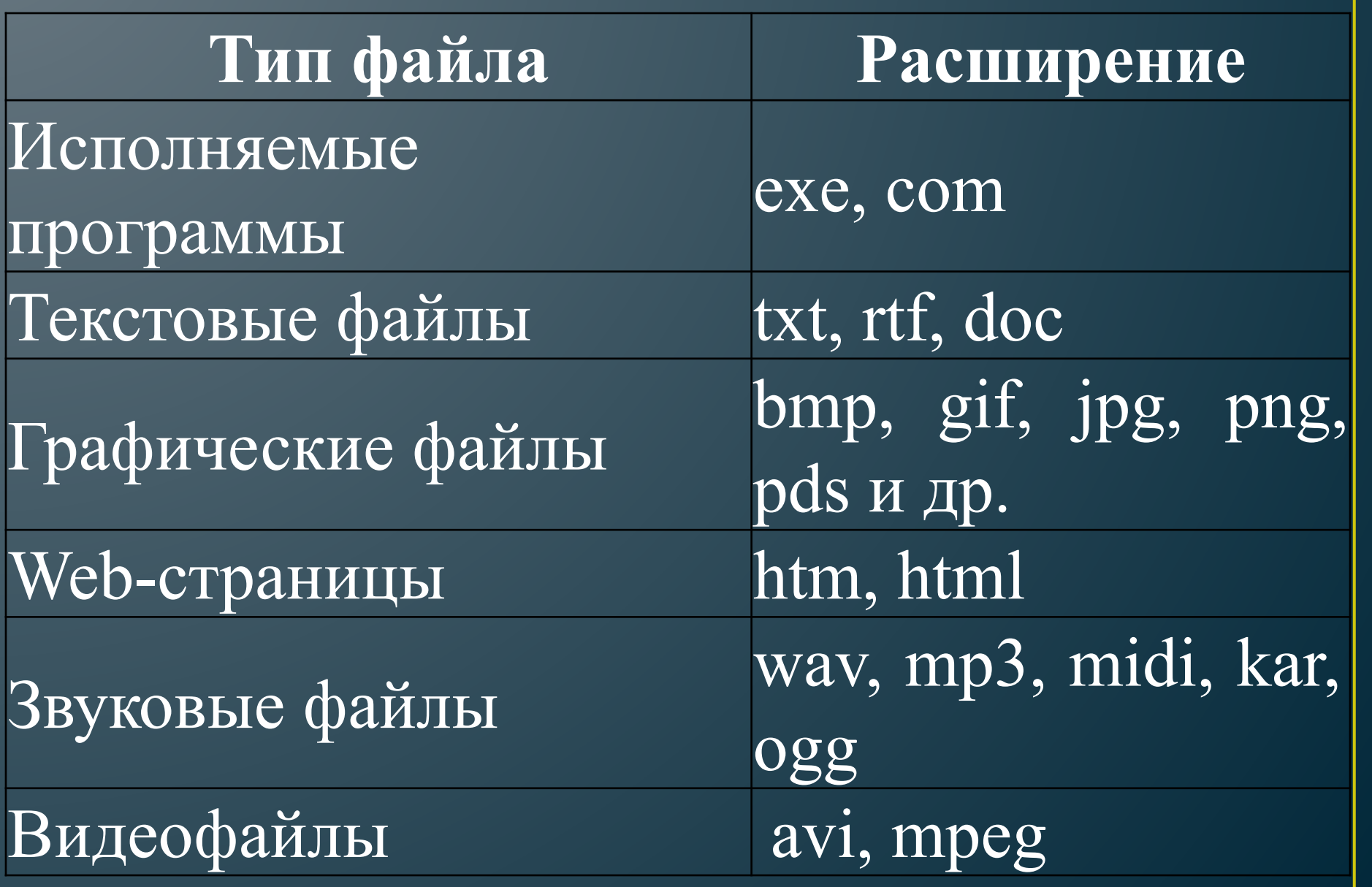

## **Характеристики файла:**

Имя

 Тип (отделяется от имени точкой) **Paзмер** Дата и время создания (последнего редактирования) **.txt**

*Для удобства работы с файлами,*  И. Располагают в папках (**Ramanoeux)**: **Файловая система имеет** 

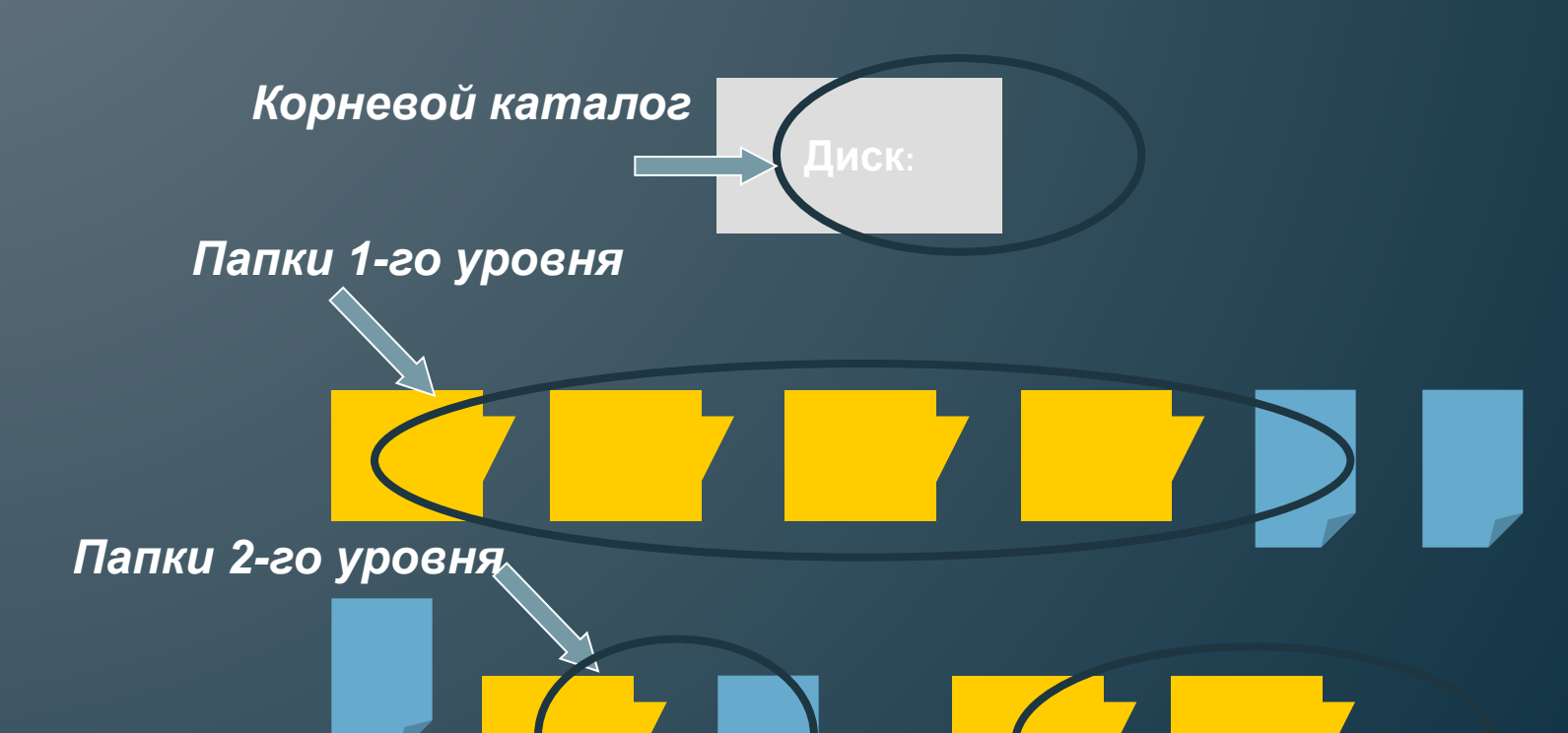

*Папки 3-го уровня*

*Чтобы найти нужный файл, пользователю должно быть известно: •имя файла;* Пропишите полный адрес файла prog2.com

*•место хранения файла.*

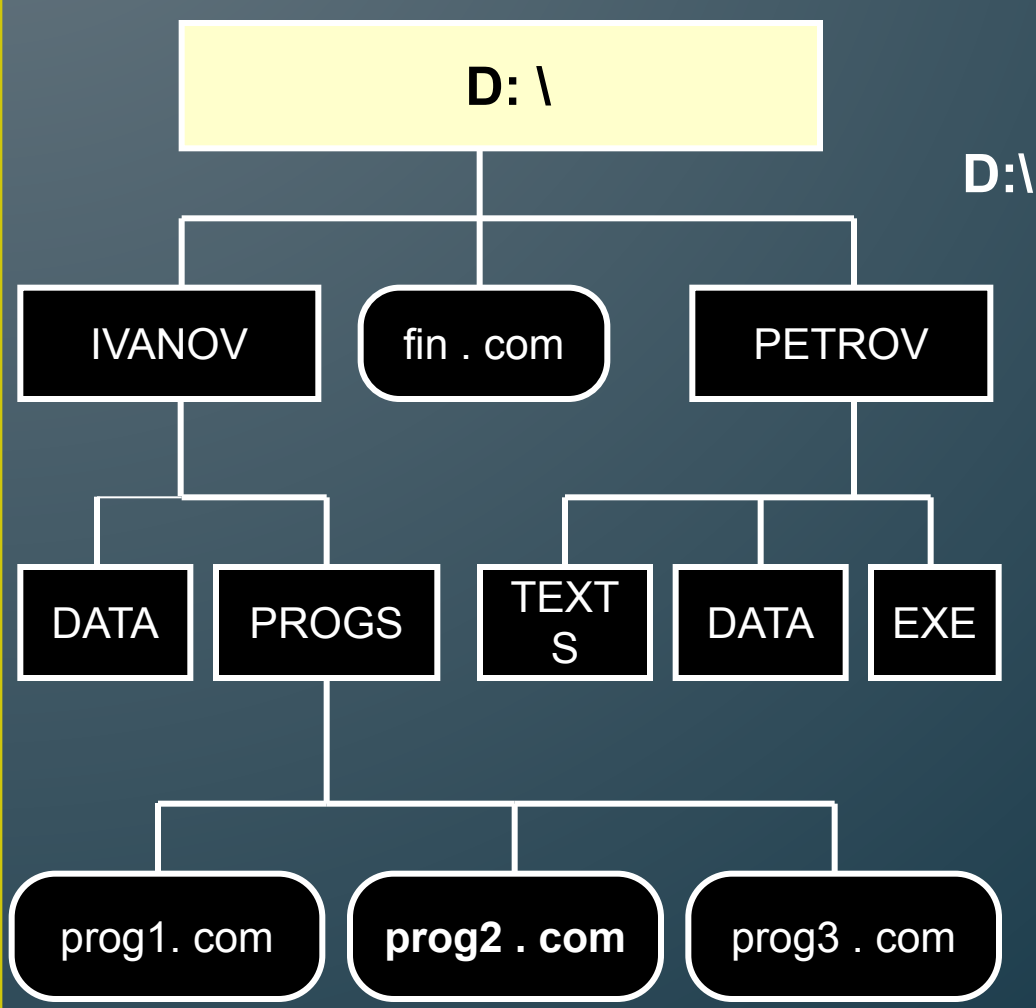

#### **D:\ IVANOV \ PROGS \ prog2.com**

Имя файла может иметь **до 255 символов**, допускается использование **русского алфавита**, не разрешается использовать следующие девять символов: **/\:\*?"<>|**. В имени файла можно использовать **несколько точек**. Расширением имени считаются все символы, стоящие за последней точкой.

Атрибуты файла устанавливаются для каждого файла и указывают системе, какие операции можно производить с файлами. Существует четыре атрибута:

- только чтение (R);
- архивный (A);
- скрытый (H);
- системный (S).

### **Атрибут файла «Только чтение».**

Данный атрибут указывает, что файл нельзя изменять. Все попытки изменить файл с атрибутом «только чтение», удалить его или переименовать завершатся неудачно.

## **Атрибут файла «Скрытый».**

Файл с таким атрибутом не отображается в папке. Атрибут можно применять также и к целым папкам. Надо помнить, что в системе предусмотрена возможность отображения скрытых файлов, для этого достаточно в меню Проводника Сервис – Свойства папки – вкладка Вид – Показывать скрытые файлы и папки.

### **Атрибут файла «Архивный».**

Такой атрибут имеют практически все файлы, его включение/отключение практически не имеет никакого смысла. Использовался атрибут программами резервного копирования для определения изменений в файле.

### **Атрибут файла «Системный».**

Этот атрибут устанавливается для файлов, необходимых операционной системе для стабильной работы. Фактически он делает файл скрытым и только для чтения. Самостоятельно выставить системный атрибут для файла невозможно.

## Для изменения атрибутов файла необходимо открыть окно его свойств и включить соответствующие опции.

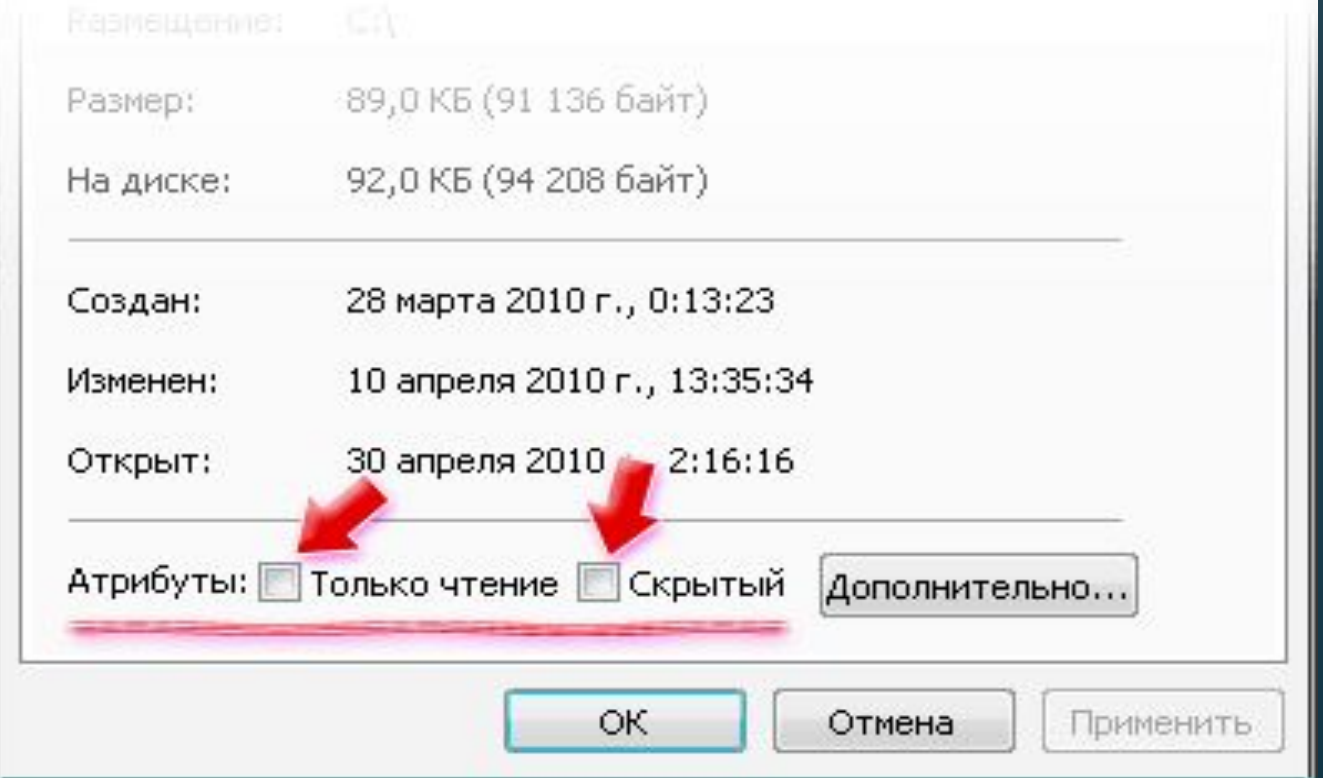

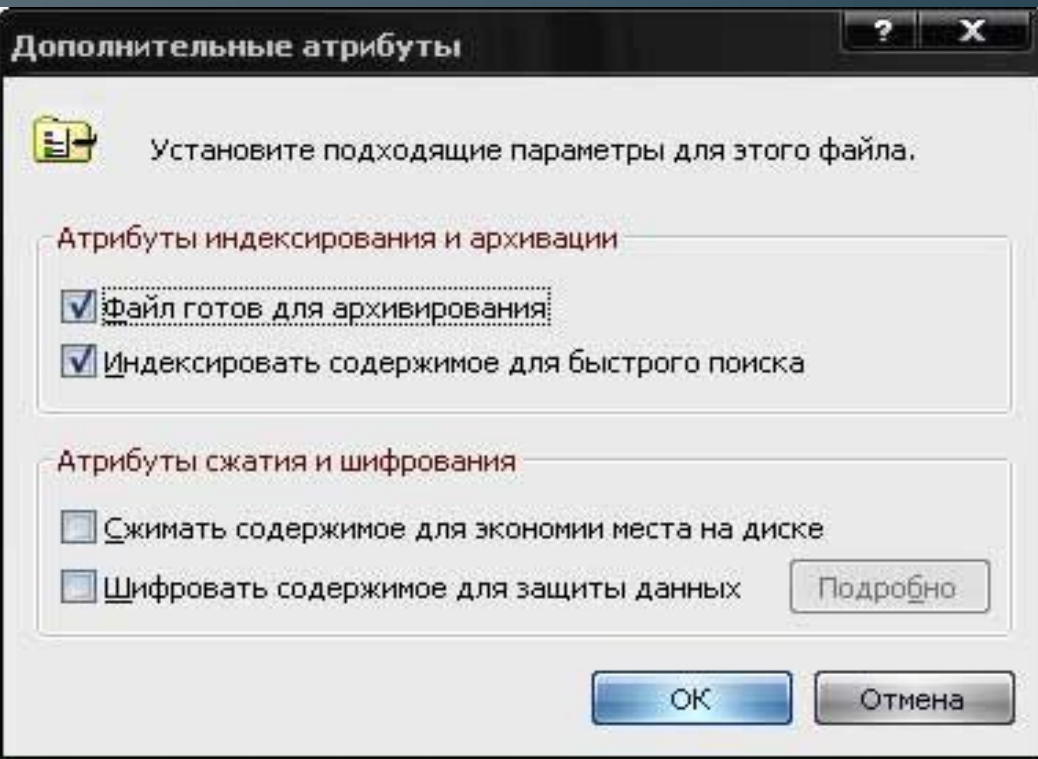

Существуют также дополнительные атрибуты, к ним относятся атрибуты индексирования и архивации, а также атрибуты сжатия и шифрования.

При передачи и хранении различных файлов необходимо учитывать объем этих файлов. Если объем слишком велик, можно создать архив файлов с помощью программ архиваторов (7-zip, WinRAR, WinZip).

**Архивация** – это сжатие файлов, то есть уменьшение их размера.

При создании архивов исполняемые программы, текстовые файлы, графические файлы, Web-страницы, звуковые файлы, видео файлы сжимаются по-разному.

**Запись информации** - это способ фиксирования информации на материальном носителе.

Способы записи информации на компактдиски:

- **• с помощью специальных программ записи** (Nero, CDBurnerXP, Burn4Free, CD DVD Burning и др.);
- **• через задачи для записи CD** (помещаем нужные объекты на диск с помощью перетаскивания или копирования, выбираем в задачах записи CD «записать файлы на компакт-диск»).

Способы записи информации на остальные съемные цифровые носители:

**• копирование** (выделяем нужные объекты, нажимаем правой кнопкой мыши, в появившемся контекстном меню выбираем «копировать»; через контекстное меню правой кнопки мыши, выбирая «вставить», вставляем объекты на нужный цифровой носитель);

**• перетаскивание** (выделяем нужные объекты, нажимаем левую кнопку мыши, удерживая её, перетаскиваем документы на нужный цифровой носитель).

## **Источники**

- Денисов А., Вихарев И., Белов А.. Самоучитель Интернет. Спб: Питер, 2011. - 461 с.
- Евдокимов В.В. и др. Экономическая информатика. Учебник для вузов. Под ред. д. э. н., проф. В.В. Евдокимова. СПб.: Питер паблишинг, 2014.
- Основы современных компьютерных технологий. Ред. Хомченко А.Д.
- Экономическая информатика. СПб.: Питер, 2012. 592 с.
- Могилев А.В. и др. Информатика. М., 2013. 816 с.
- Острейковский В.А. Информатика. М.: Высшая школа, 2014.